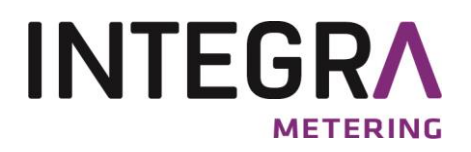

# **M-Bus Protokoll CALEC® energy master**

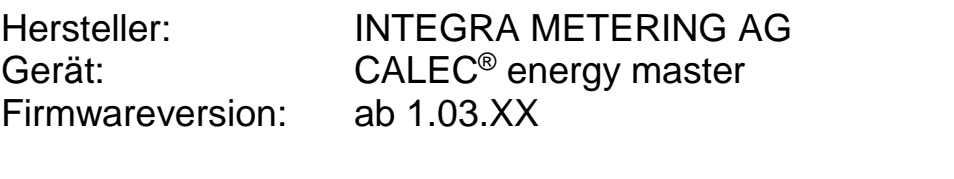

Herstellercode: 05B4h<br>Geräteversion: D0 (ina

D0 (inaktiv), D1(Flow), D2 (Standard), D3 (BDE), D4 (BDV), D5 (TWIN V), D7 (Sattdampf), D8 (Dampf)

# **Inhaltsverzeichnis**

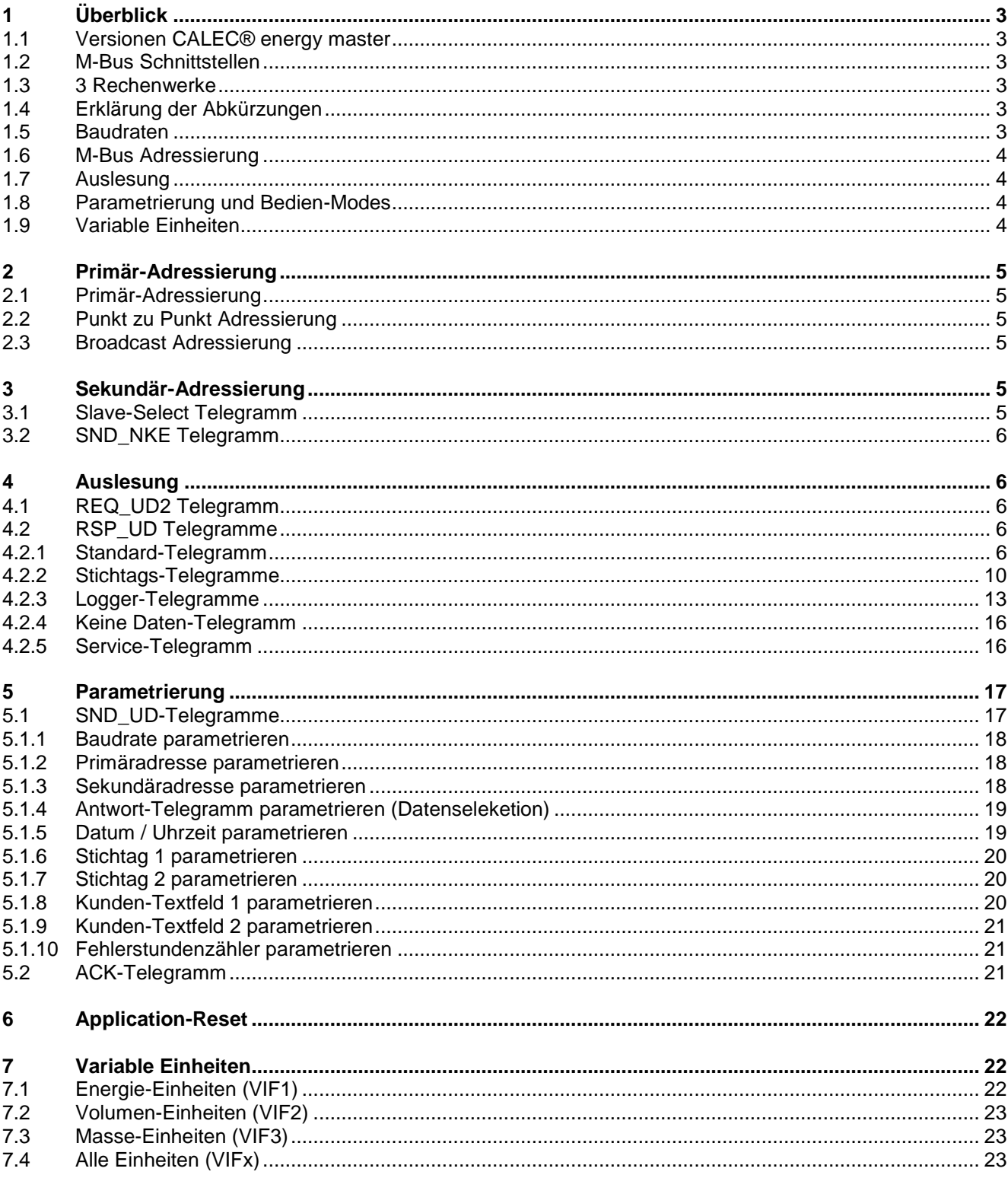

# **1 Überblick**

## **1.1 Versionen CALEC® energy master**

Es gibt verschiedene Versionen des CALEC® energy masters. Dieses Dokument beschreibt das M-Bus Protokoll aller Versionen.

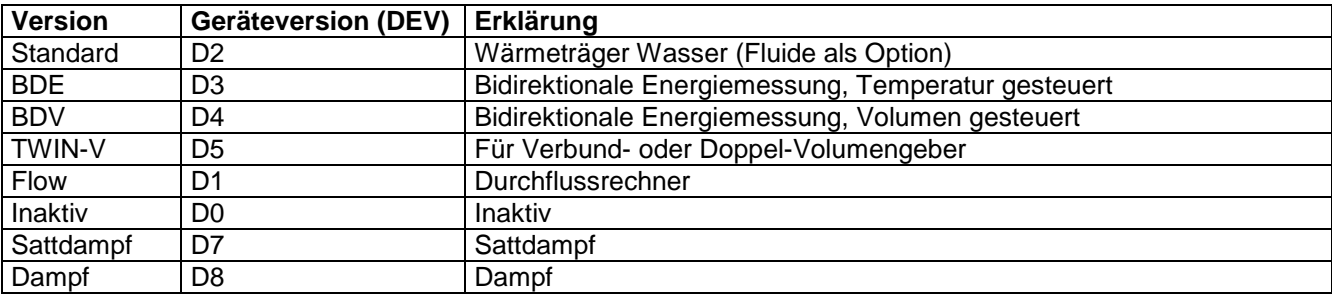

### **1.2 M-Bus Schnittstellen**

Der CALEC® energy master hat bis zu 4 unabhängige M-Bus Schnittstellen. Infrarot nach IEC870-5 und IrDA stehen immer zur Verfügung. Zusätzlich können optional zwei M-Bus Module bestückt werden. Die Schnittstellen sind voneinander unabhängig und können gleichzeitig betrieben werden. Ebenfalls unabhängig können die Baudraten und Antwort-Telegramme parametriert werden.

### **1.3 3 Rechenwerke**

Der CALEC® energy master hat bis zu 3 Rechenwerke.

Auf dem M-Bus reagiert das Gerät wie 3 unabhängige Zähler. Jeder Zähler (Rechenwerk) hat eine eigene Primär- und Sekundäradresse. Wird das Gerät über die Punkt zu Punkt Adresse 254 angesprochen, so reagiert nur das Rechenwerk 1.

## **1.4 Erklärung der Abkürzungen**

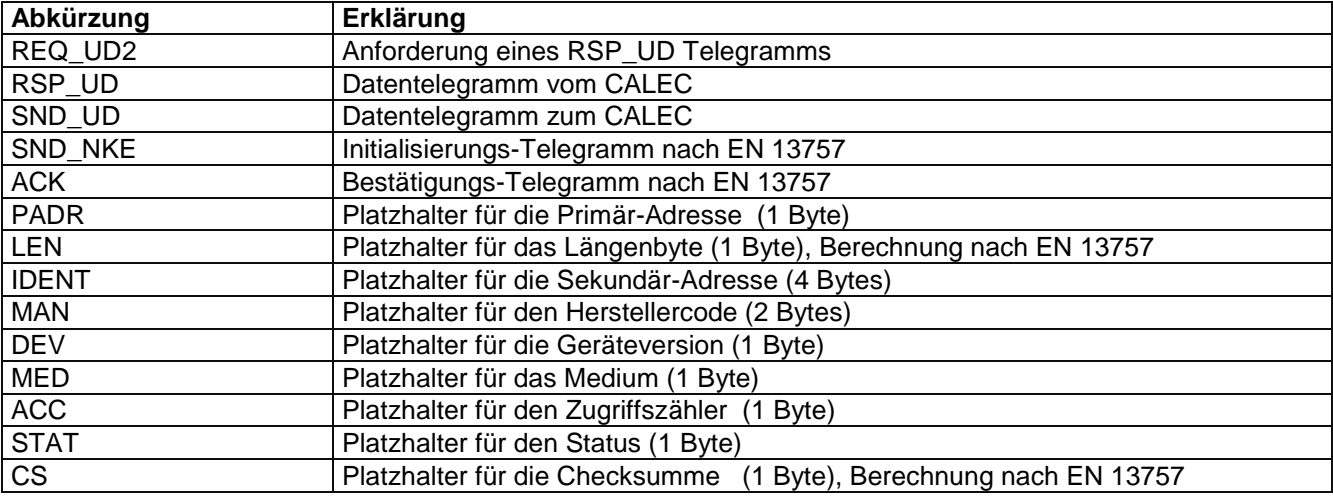

## **1.5 Baudraten**

Der CALEC® energy master kann mit 300, 2400 und 9600 Baud kommunizieren.

Bei IrDA beträgt die Baudrate 57.6 kBaud und wird automatisch eingestellt. Bei Verwendung eines virtuellen COM-Ports wie z. B. IrCOMM2k wird die Baudrateneinstellung der Anwendungssoftware ignoriert. Bei der Auslieferung der Geräte ist die Baudrate auf 2400 gesetzt.

## **1.6 M-Bus Adressierung**

Das Gerät unterstützt die Primär- und die Sekundäradressierung nach EN 13757.

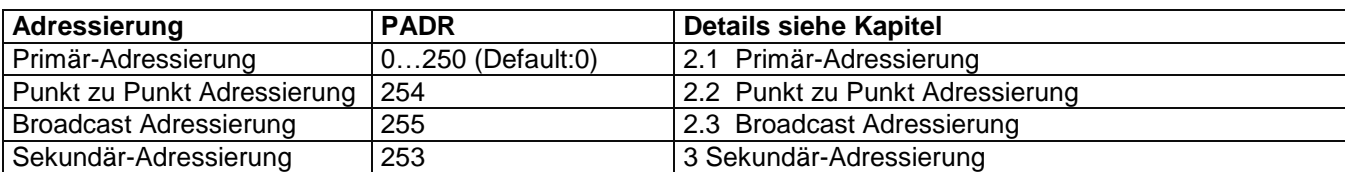

## **1.7 Auslesung**

Der CALEC® energy master kennt 5 verschiedene Arten von Antwort-Telegrammen. Bei der Auslieferung der Geräte ist das Standard-Telegramm aktiv.

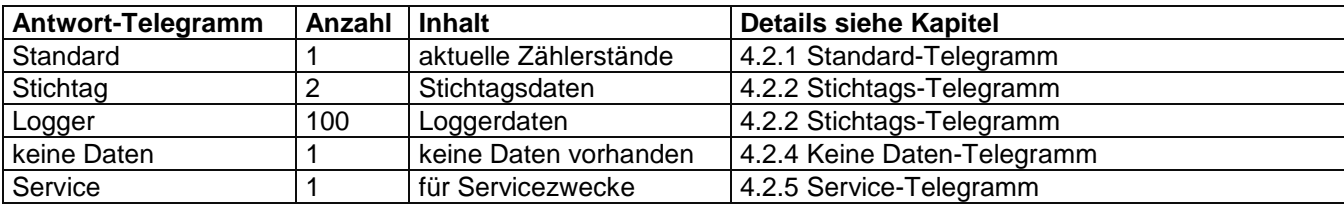

## **1.8 Parametrierung und Bedien-Modes**

Es stehen 3 codierte Bedien-Modes, die Zugriff auf unterschiedliche Parameter erlauben, zur Verfügung.

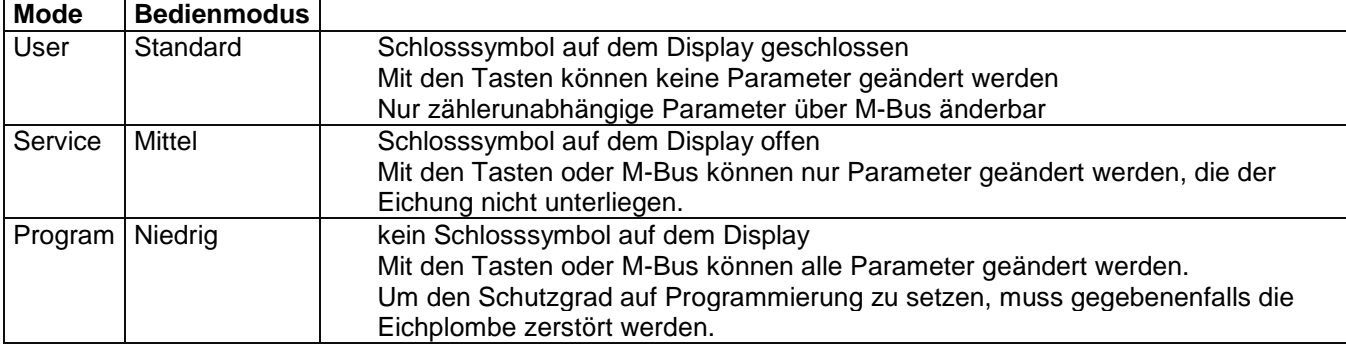

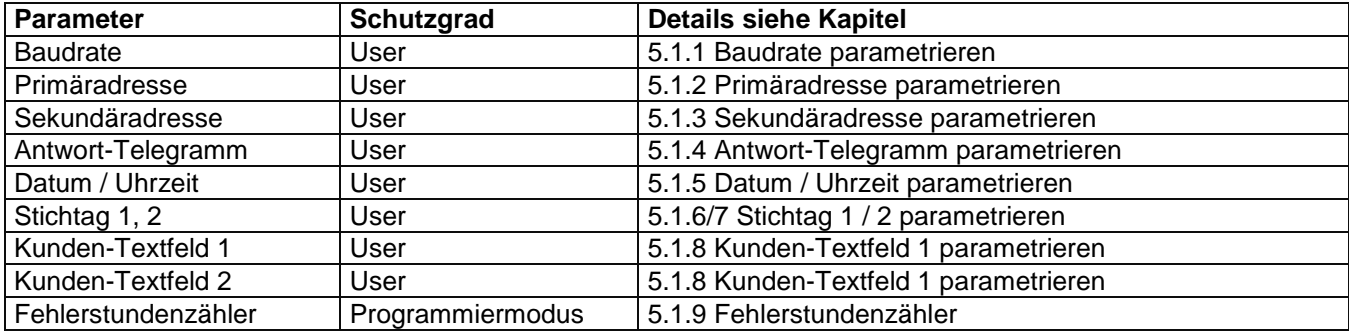

## **1.9 Variable Einheiten**

Die Einheiten und Auflösungen der Zählerstände und Impulswerte des CALEC® energy master sind frei parametrierbar. Dies hat eine direkte Auswirkung auf die Übertragung der Daten auf dem M-Bus in Form unterschiedlicher VIF.

## **2 Primär-Adressierung**

## <span id="page-4-0"></span>**2.1 Primär-Adressierung**

Einzelne CALEC® energy master können in einem M-Bus Netz über die Primäradresse angesprochen werden. Der erlaubte Bereich der Primär-Adresse ist 0…250. Jedes Telegramm enthält die Primär-Adresse im A-Feld.

## <span id="page-4-1"></span>**2.2 Punkt zu Punkt Adressierung**

Besteht das M-Bus Netz lediglich aus einem CALEC® energy master, kann die Punkt zu Punkt Adressierung verwendet werden. Dazu wird das A-Feld im Telegramm des Masters auf 254 (FEh) gesetzt. Der CALEC® energy master antwortet auf Punkt zu Punkt Telegramme unabhängig davon, wie seine Primär-Adresse parametriert ist. Sind mehrere Rechenwerke aktiv, so antwortet nur Rechenwerk 1.

## <span id="page-4-2"></span>**2.3 Broadcast Adressierung**

Sollen alle Zähler in einem Netz gleichzeitig ein Telegramm empfangen (z. B.: Setzen des Datums) und dieses verarbeiten, kann die Broadcast Adressierung verwendet werden. Das A-Feld im Telegramm des Masters wird auf 255 (FFh) gesetzt. Der CALEC® energy master antwortet nicht auf Broadcast Telegramme, führt die Befehle jedoch aus. Dabei spielt es keine Rolle, wie die Primär-Adresse parametriert ist. Sind mehrere Rechenwerk aktiv, so wird der Befehl von allen ausgeführt.

## <span id="page-4-3"></span>**3 Sekundär-Adressierung**

Enthält ein M-Bus Netz mehr als 250 Zähler, wird die Sekundär-Adressierung verwendet.

Die Sekundär-Adressierung erfolgt über das A-Feld: 253 (FDh) mit der Selektierung des 8-Byte Headers.

Die Sekundär-Adressierung muss vor der eigentlichen Kommunikation mit dem CALEC® energy master mittels eines Slave-Select Telegramms aufgebaut werden. Nach der eigentlichen Kommunikation muss die Sekundär-Adressierung wieder aufgehoben werden.

## **3.1 Slave-Select Telegramm**

Der CALEC® energy master kann mit folgendem Telegramm für die Sekundär-Adressierung selektiert werden:

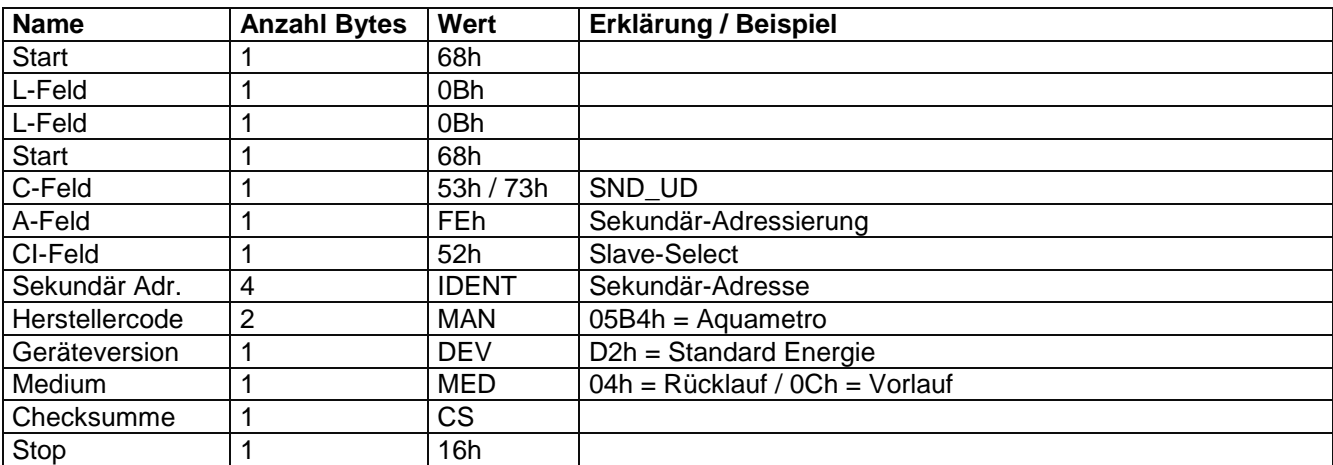

C-Feld: Der CALEC® energy master unterscheidet nicht zwischen 53h und 73h.

IDENT: Anstelle der exakten Sekundär-Adresse kann auch der 4-Bit Wildcard Fh verwendet werden. Beispiel FFFFF344h: Es werden alle Geräte selektiert, deren Sekundär-Adresse mit 344h endet. MAN: Anstelle von 05B4h kann auch der 16-Bit Wildcard FFFFh verwendet werden.

DEV: Anstelle von z.B. D2h kann auch der 8-Bit Wildcard FFh verwendet werden.

MED: Anstelle von z.B. 04h kann auch der 8-Bit Wildcard FFh verwendet werden.

- Stimmen alle 4 Angaben mit der Parametrierung des Gerätes überein, so ist er selektiert und antwortet mit einem ACK Telegramm.
- Stimmt mindestens eine Angabe nicht mit der Parametrierung des Gerätes überein, so ist dieser deselektiert und antwortet nicht.

## **3.2 SND\_NKE Telegramm**

Die Sekundär-Adressierung kann mit folgendem Telegramm aufgehoben werden:

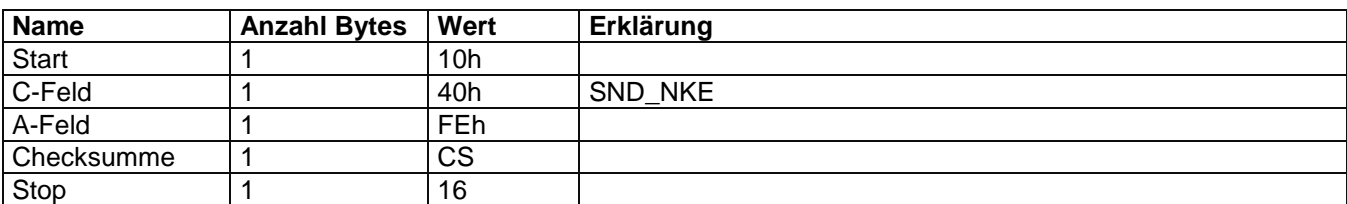

Der CALEC® energy master antwortet mit einem ACK Telegramm.

## **4 Auslesung**

Die Auslesung wird stets von der Zentrale mittels eines REQ\_UD2 Telegramms initiiert. Der CALEC® energy master antwortet mit dem eingestellten RSP\_UD Telegramm.

## **4.1 REQ\_UD2 Telegramm**

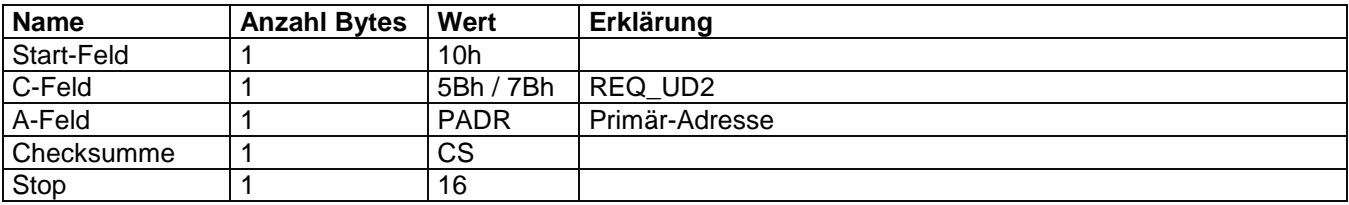

Der CALEC® energy master unterscheidet nicht zwischen 5Bh und 7Bh im C-Feld.

Der CALEC® energy master antwortet mit dem aktivierten RSP\_UD Telegramm.

## **4.2 RSP\_UD Telegramme**

Der CALEC® energy master hat 5 verschiedene RSP\_UD Telegramme. Die Parametrierung der Telegramme ist in Kapitel [5.1.4](#page-18-0) beschrieben.

#### <span id="page-5-0"></span>**4.2.1 Standard-Telegramm**

Daten in Hexformat

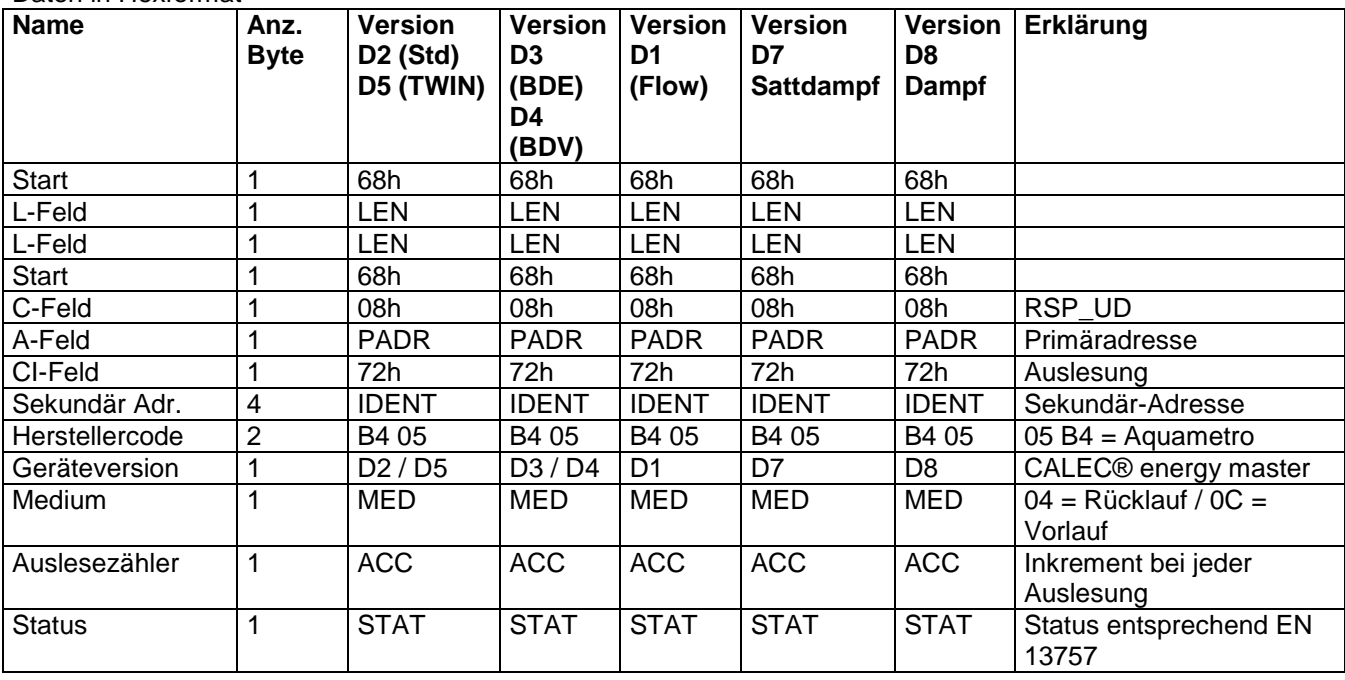

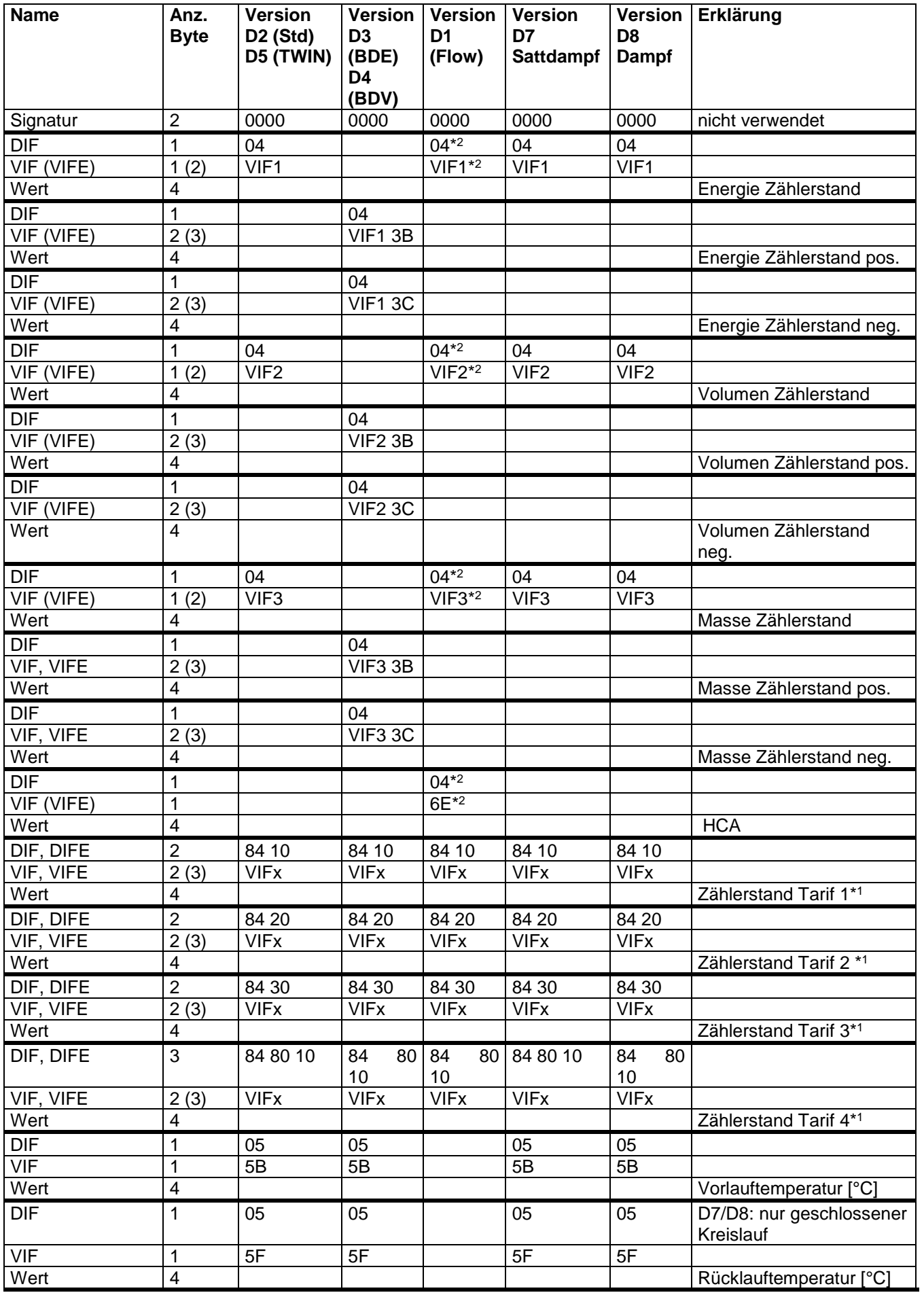

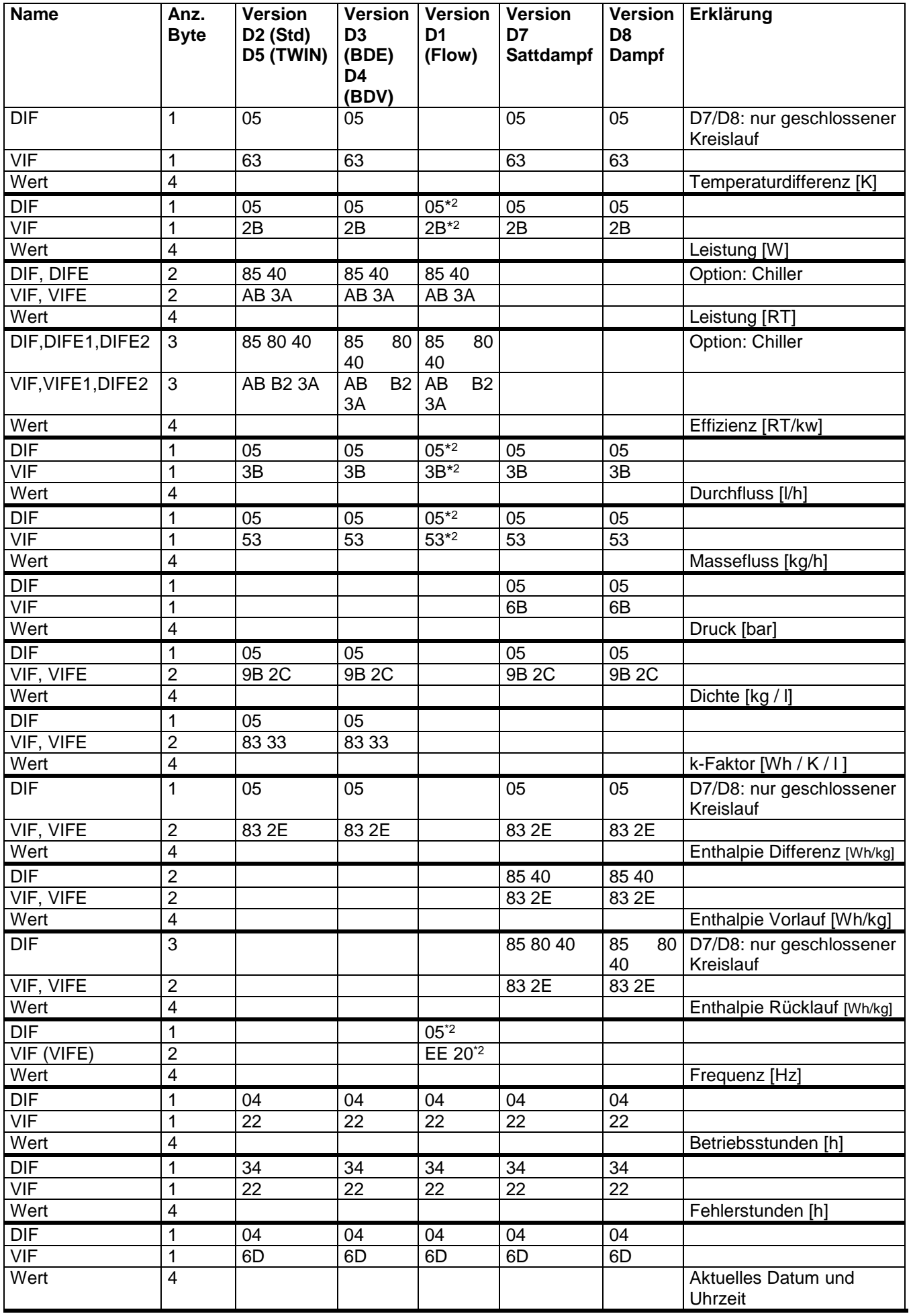

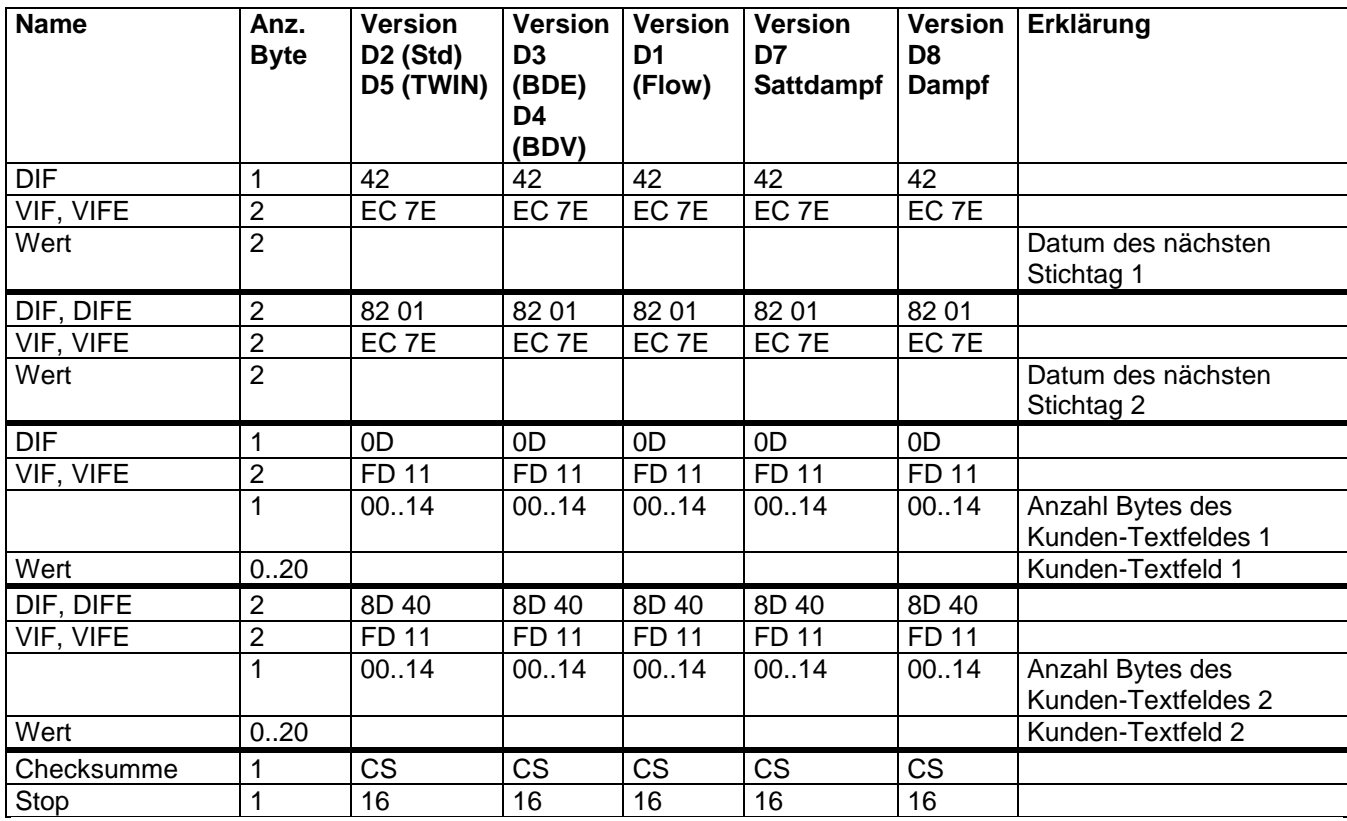

\*1 Tarif-Zählerstände werden nur übertragen, wenn Tarife konfiguriert sind.<br>\*2 Nur vorhanden, wenn Hilfszähler auf entsprechender Einheit eingestellt s

Nur vorhanden, wenn Hilfszähler auf entsprechender Einheit eingestellt sind.

 Datum nächster Stichtag 1 und 2 sind als AnyYear codiert, d. h. die Jahreszahl wird als 127 übertragen. Bei der Parametrierung der Stichtage spielt die Jahreszahl keine Rolle, der CALEC® energy master ignoriert diese Angabe.

<span id="page-8-0"></span> Die Länge der Kunden-Textfelder sind variabel. Möglich sind 1 bis 20 Bytes. Die Längenangabe befindet sich zwischen VIFE und dem Textfeld.

#### **4.2.2 Stichtags-Telegramme**

Der CALEC® energy master besitzt zwei Stichtage. Die beiden Telegramme unterscheiden sich nur in der Speichernummer.

- Die Speichernummern werden entsprechend EN13757-3 im DIF, DIFE als 1-2 codiert.
- Der Datentyp für alle Speicherwerte ist INT4.
- Die Tarife 1-4 werden entsprechend EN13757-3 im DIF, DIFE als 1-4 codiert.
- Die Fehlerstunden werden als Funktion "Error" im DIF codiert.

Daten in Hexformat

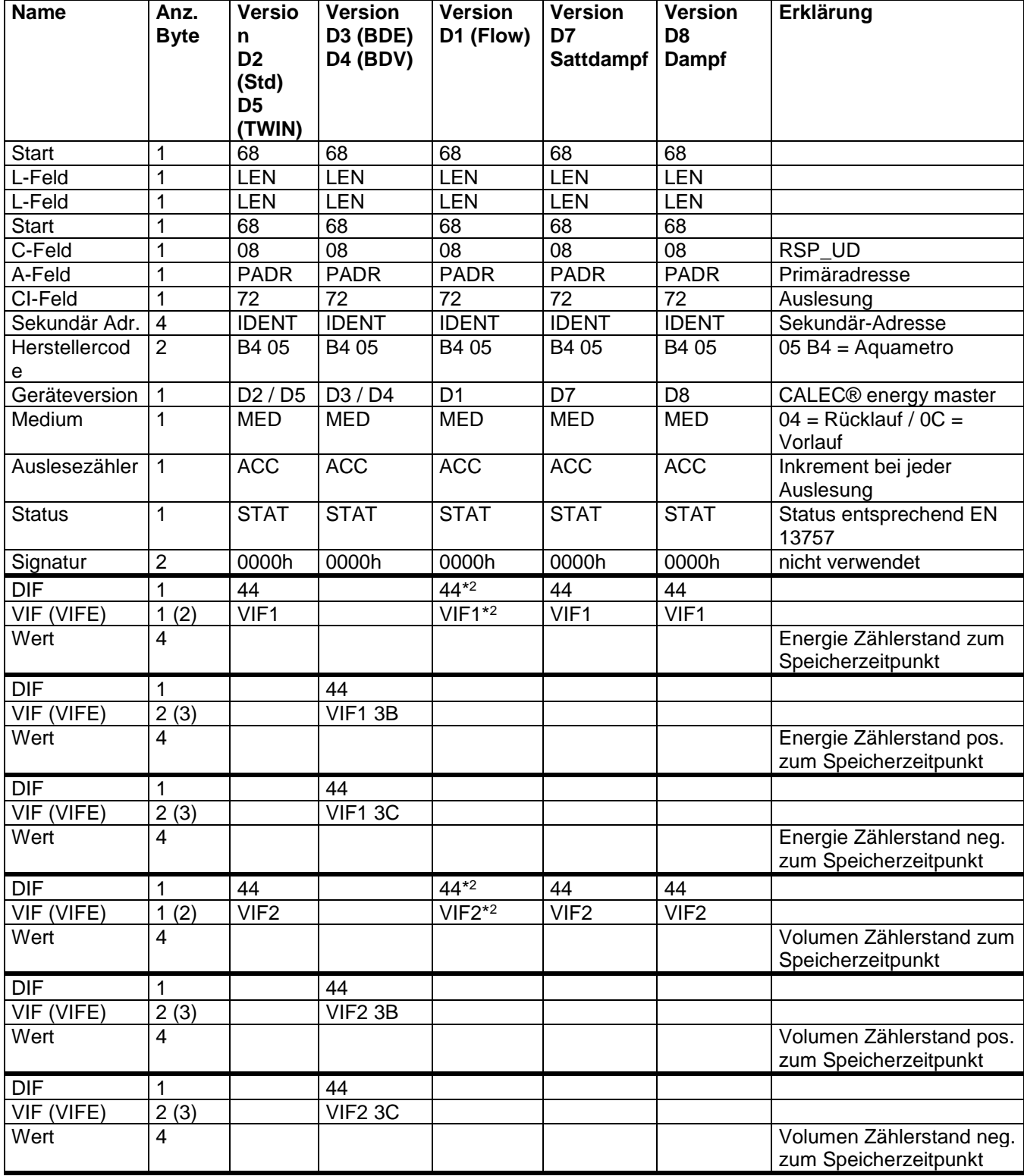

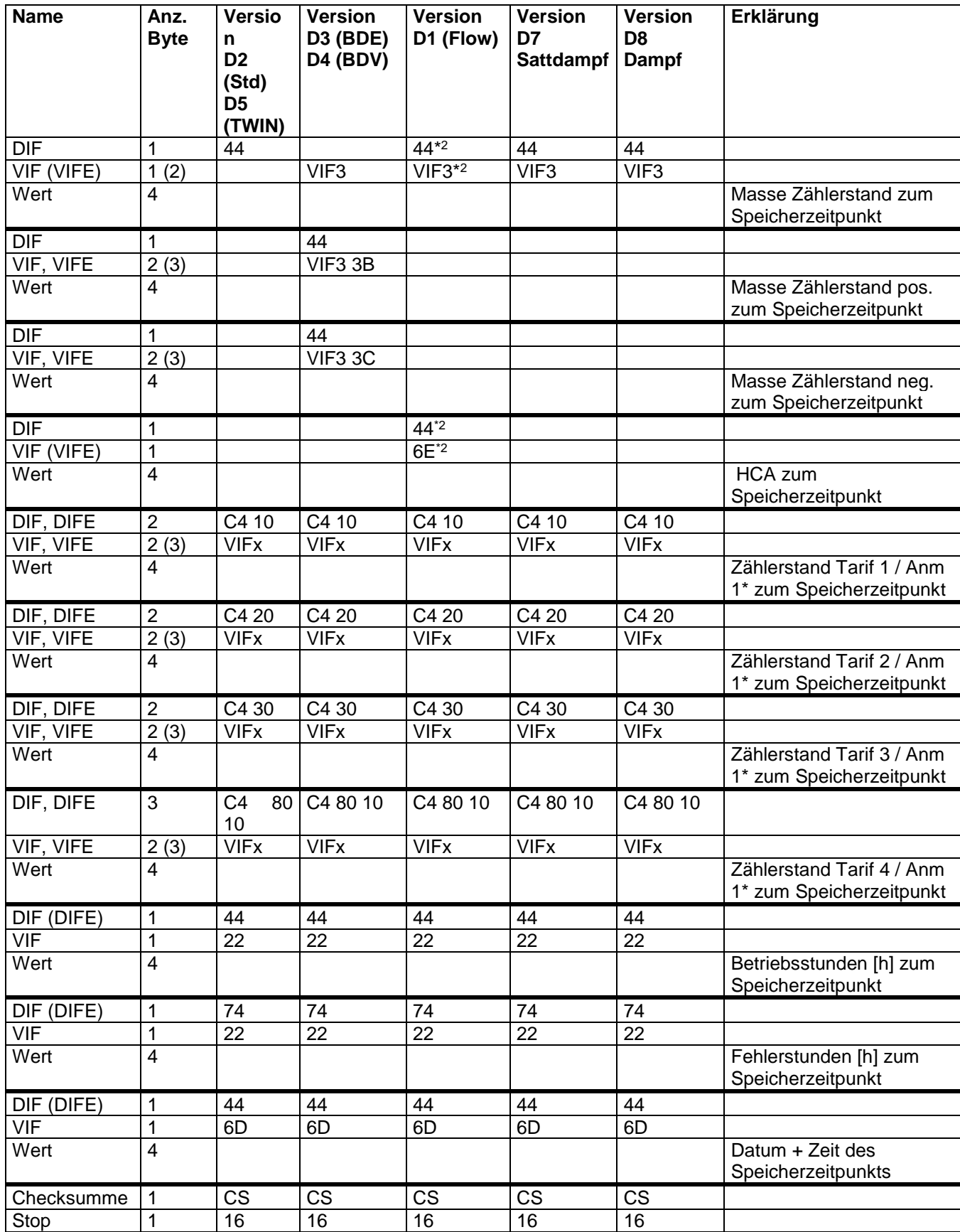

\*2 Nur vorhanden, wenn Hilfszähler auf entsprechender Einheit eingestellt sind.

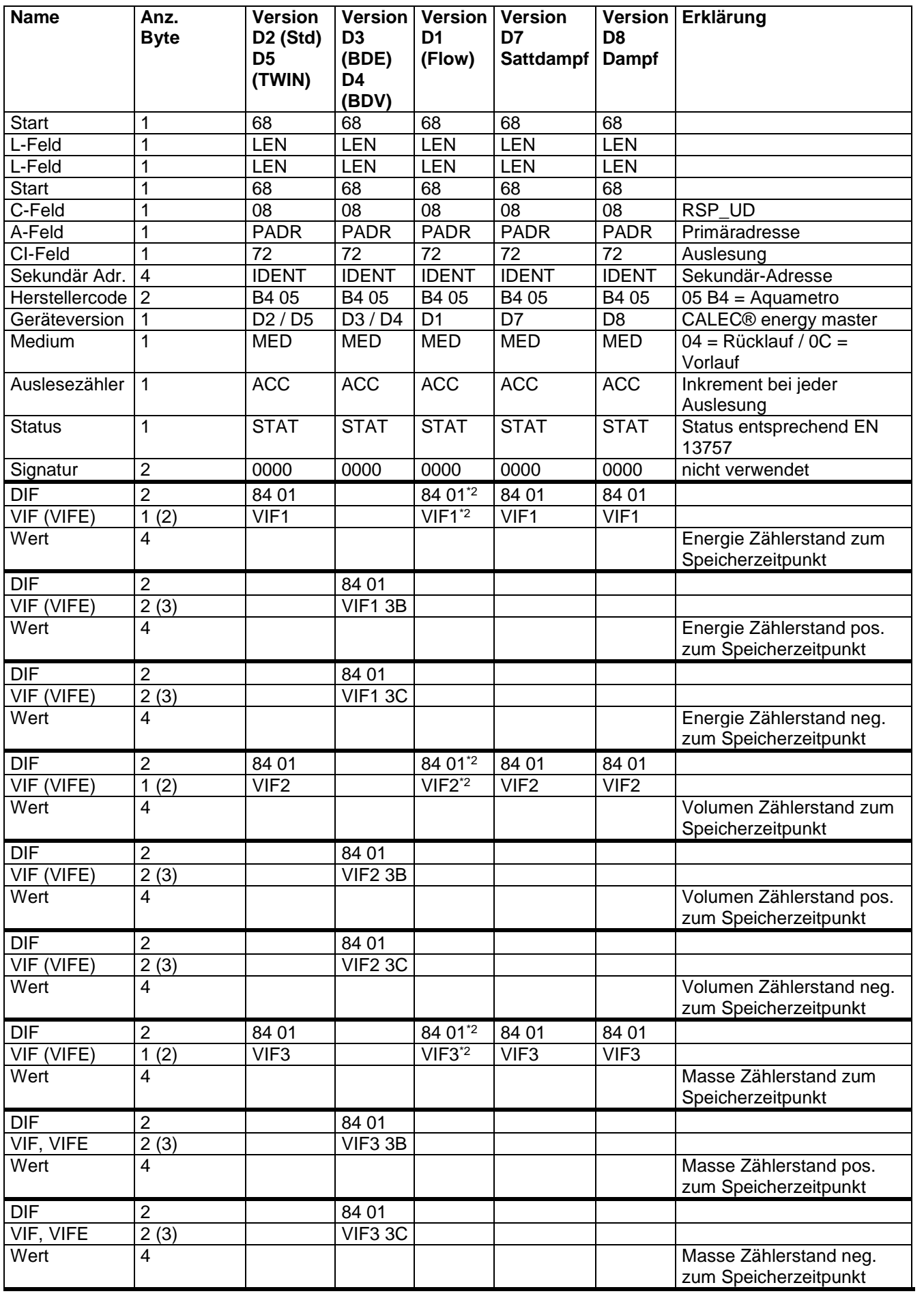

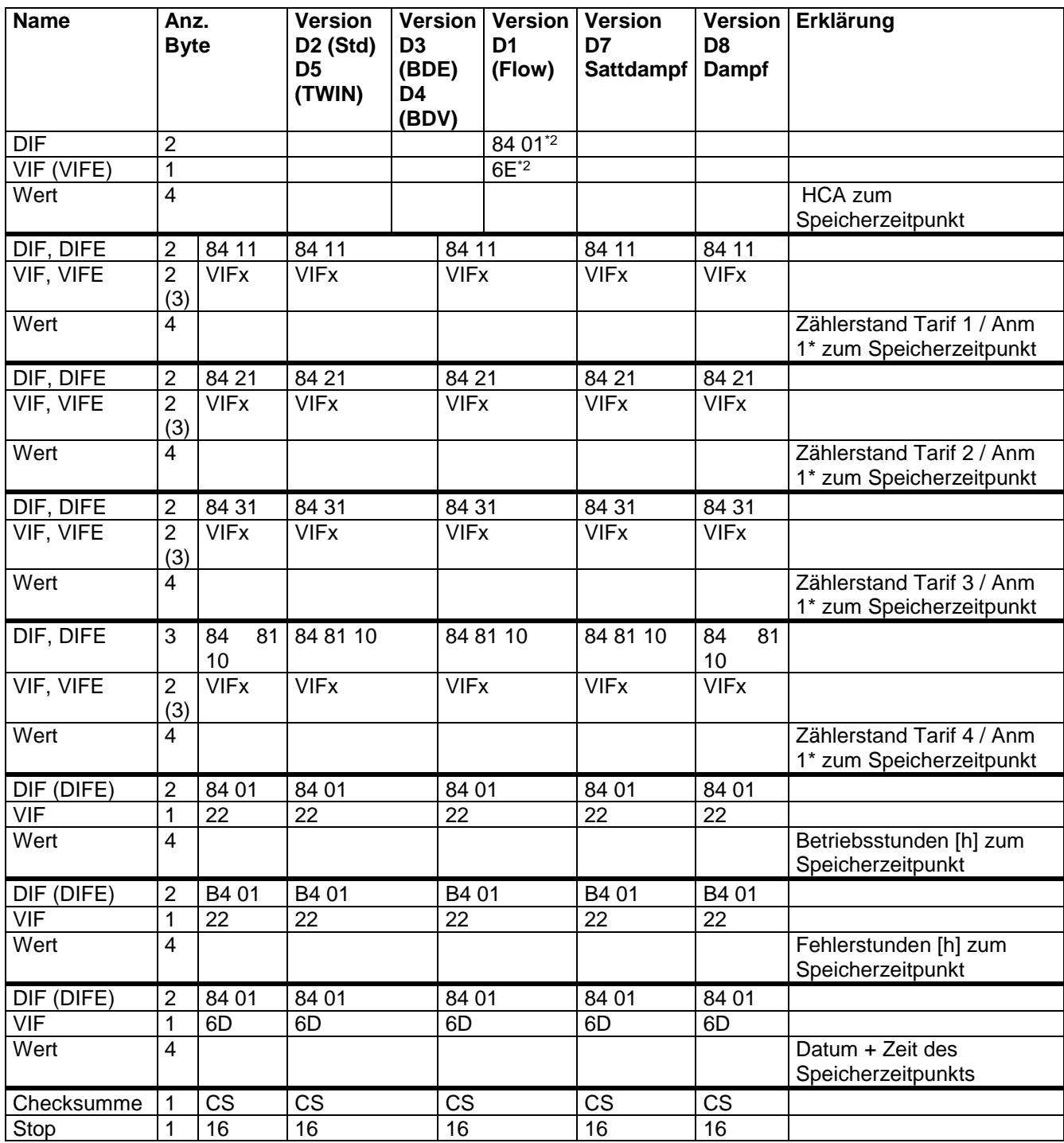

\*2 Nur vorhanden, wenn Hilfszähler auf entsprechender Einheit eingestellt sind.

### **4.2.3 Logger-Telegramme**

Der CALEC® energy master besitzt 100 Loggerwerte. Für jeden Speicherzeitpunkt gibt es ein separates Telegramm mit eigener Speichernummer.

- Die Speichernummern werden entsprechend EN13757-3 im DIF, DIFE als 3-102 codiert.
- Der Datentyp für alle Speicherwerte ist INT4.
- Die Tarife 1-4 werden entsprechend EN13757-3 im DIF, DIFE als 1-4 codiert.
- Die Fehlerstunden werden als Funktion "Error" im DIF codiert.
- Gibt es zu einem Zeitpunkt keine Daten (bei neuen Geräten), so wird an Stelle des Logger Telegramms das "keine Daten Telegramm" übertragen.

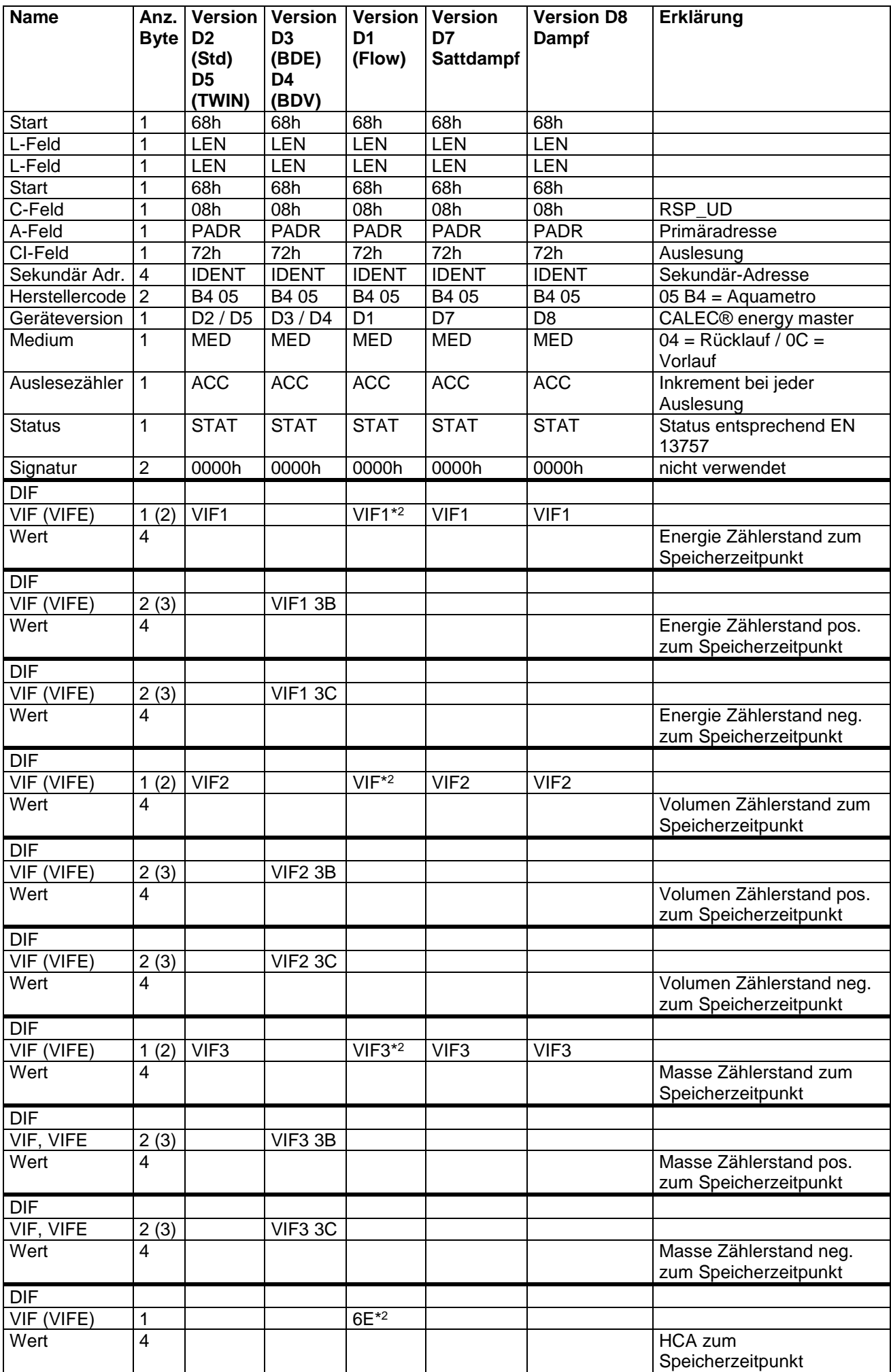

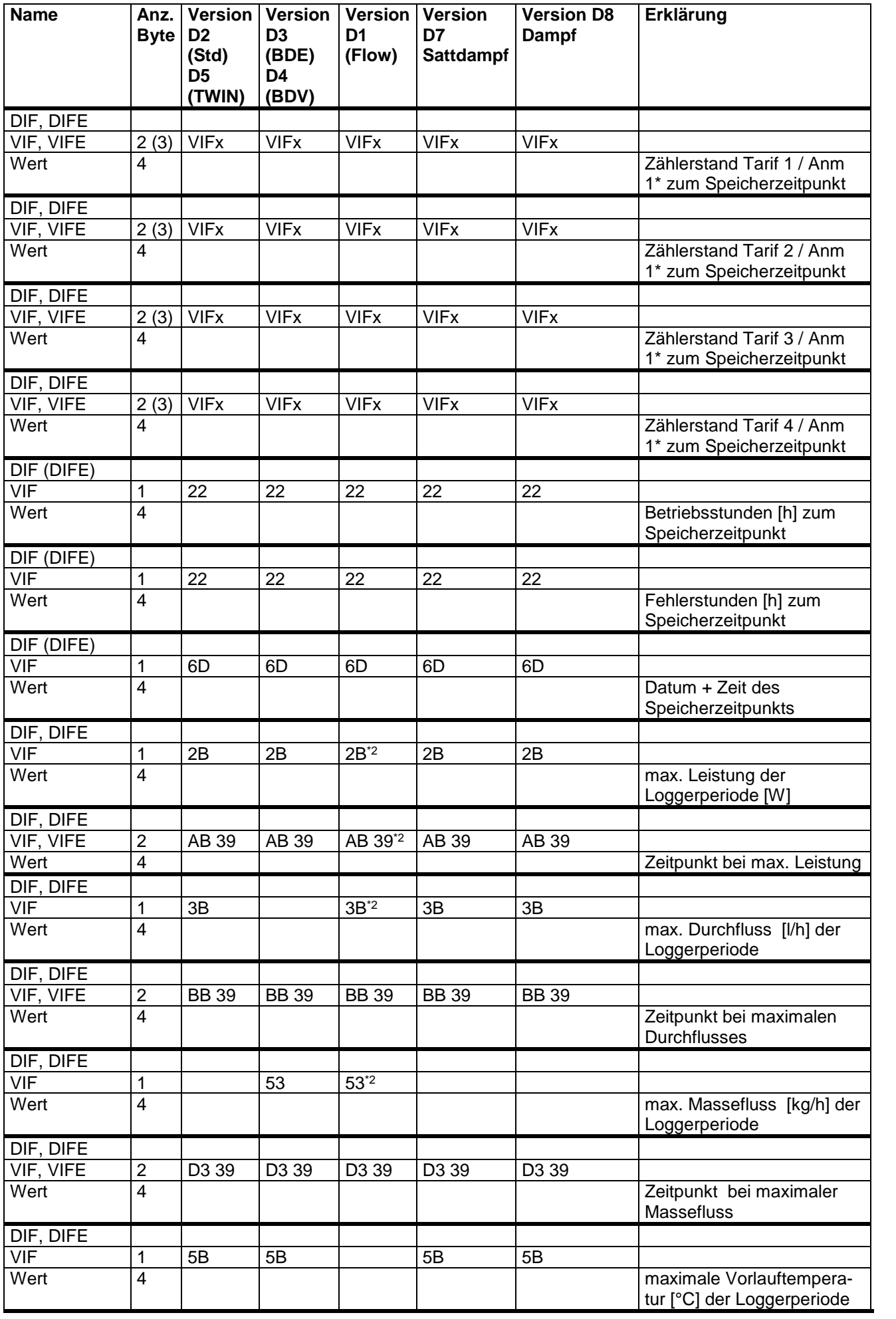

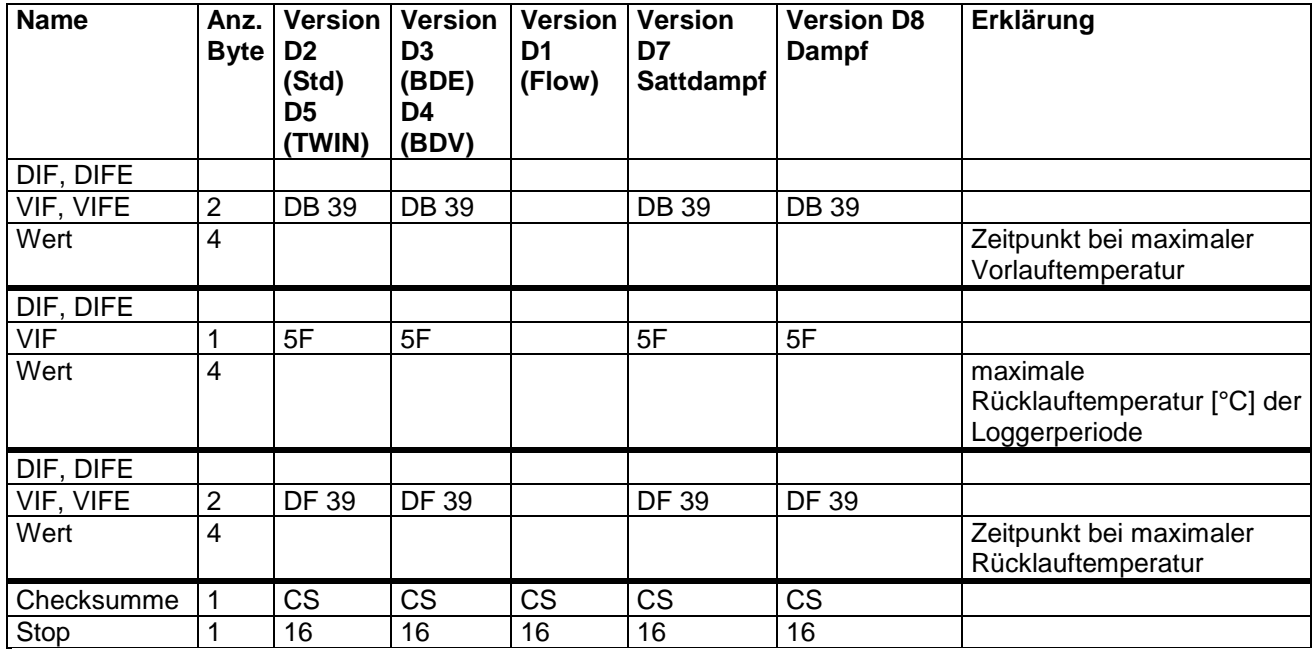

\*2 Nur vorhanden, wenn Hilfszähler auf entsprechender Einheit eingestellt sind

#### <span id="page-15-0"></span>**4.2.4 Keine Daten-Telegramm**

Sind keine Loggerdaten vorhanden, so wird anstelle dieser Telegramme das "Keine Daten-Telegramm" übertragen.

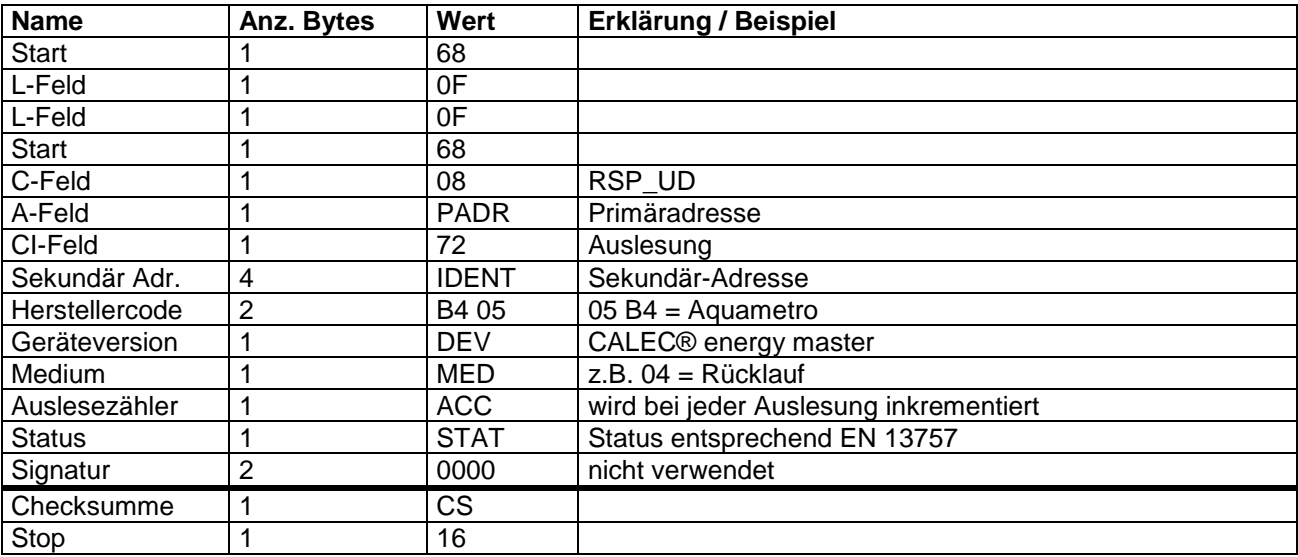

#### <span id="page-15-1"></span>**4.2.5 Service-Telegramm**

Im Service-Telegramm werden Daten übertragen, die für Service, Test und Produktion benötigt werden.

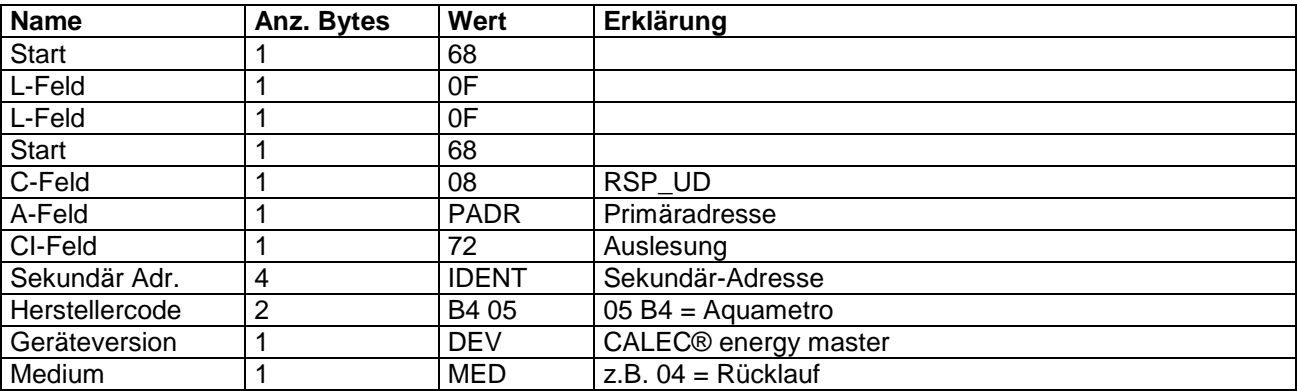

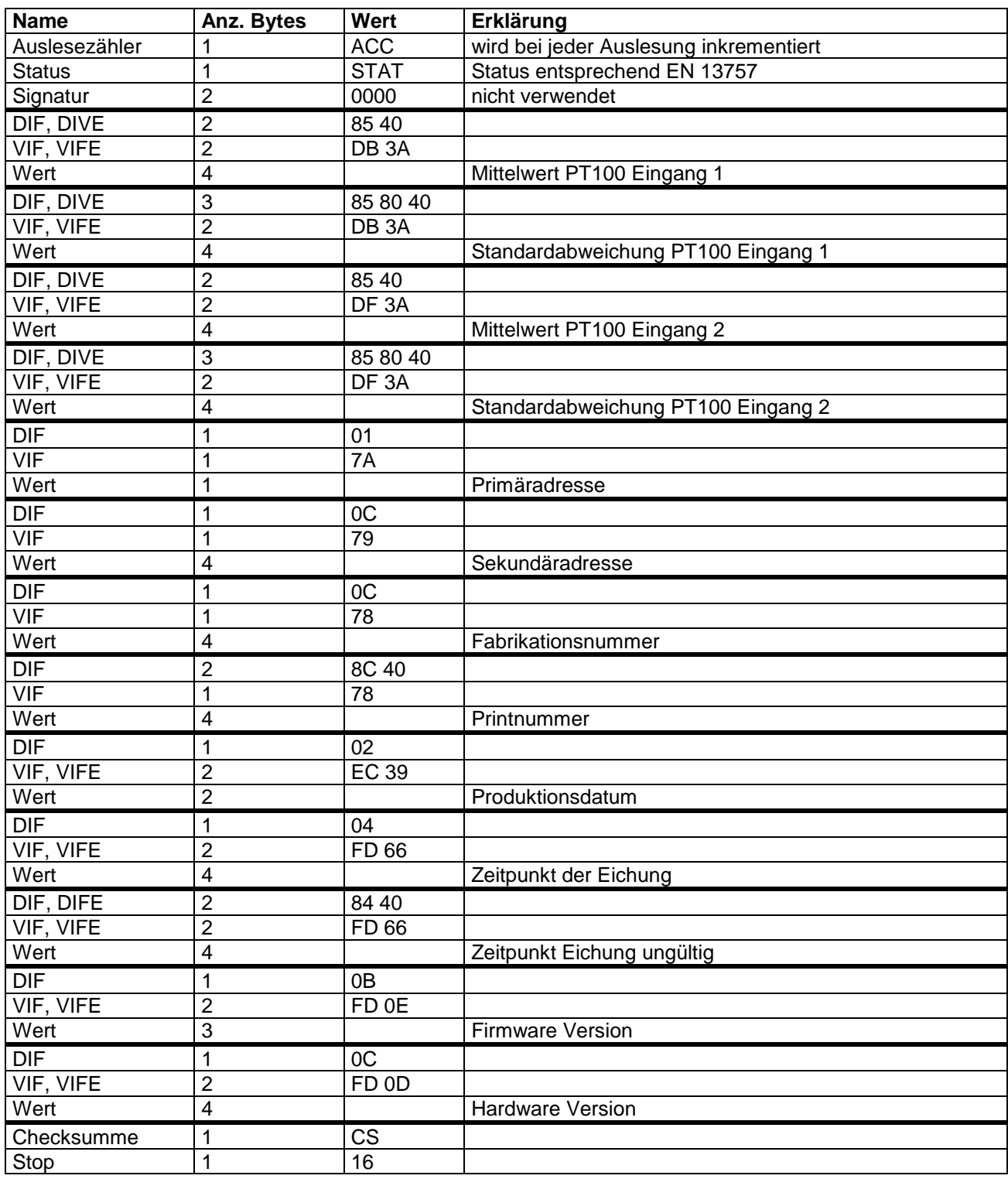

## **5 Parametrierung**

Alle Parameter werden in einem EEPROM gespeichert und gehen auch bei Spannungsunterbruch bzw. beim Wechsel der Batterie nicht verloren. Alle Parametrierungen werden vom M-Bus Master mit einem SND\_UD Telegramms eingeleitet. Der CALEC® energy master unterscheidet nicht zwischen 53h und 73h im C-Feld. Der CALEC® energy master antwortet mit einem ACK-Telegramm.

## **5.1 SND\_UD-Telegramme**

Für jeden parametrierbaren Wert ist ein separates Telegramm erforderlich. Pro Telegramm kann nur je ein Parameter geändert werden. Es ist nicht möglich, mehrere Parameter in einem einzigen Telegramm zusammenzufassen.

#### <span id="page-17-0"></span>**5.1.1 Baudrate parametrieren**

Der CALEC® energy master unterstützt 300, 2400 und 9600 Baud. Bei der Auslieferung ist das Gerät auf 2400 Baud parametriert. Mit folgendem Telegramm kann die Baudrate parametriert werden.

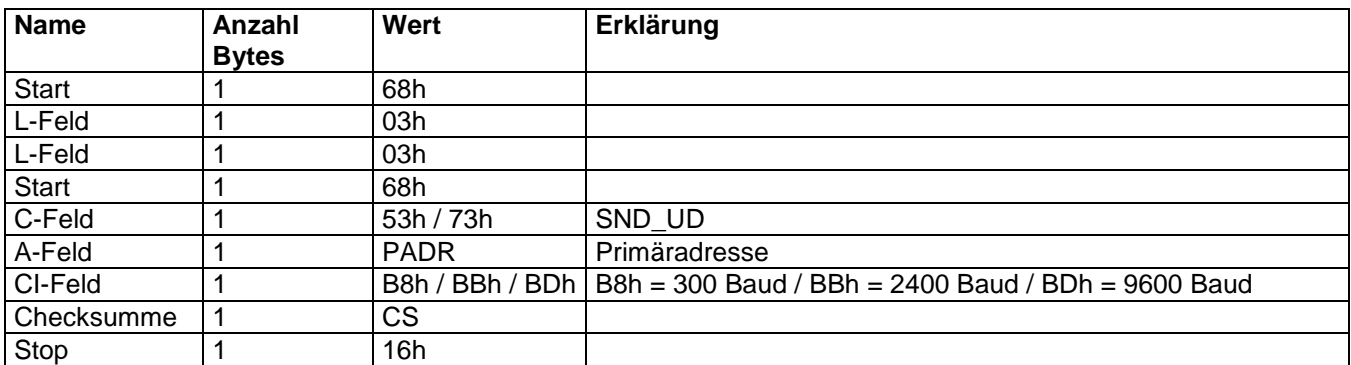

 Der CALEC® energy master antwortet mit einem ACK-Telegramm in der alten Baudrate und schaltet anschliessend auf die neue Baudrate um.

#### <span id="page-17-1"></span>**5.1.2 Primäradresse parametrieren**

Mit folgendem Telegramm kann die Primäradresse parametriert werden. Werte von 0 bis 250 sind möglich. Bei der Auslieferung ist die Primäradresse auf 0 parametriert.

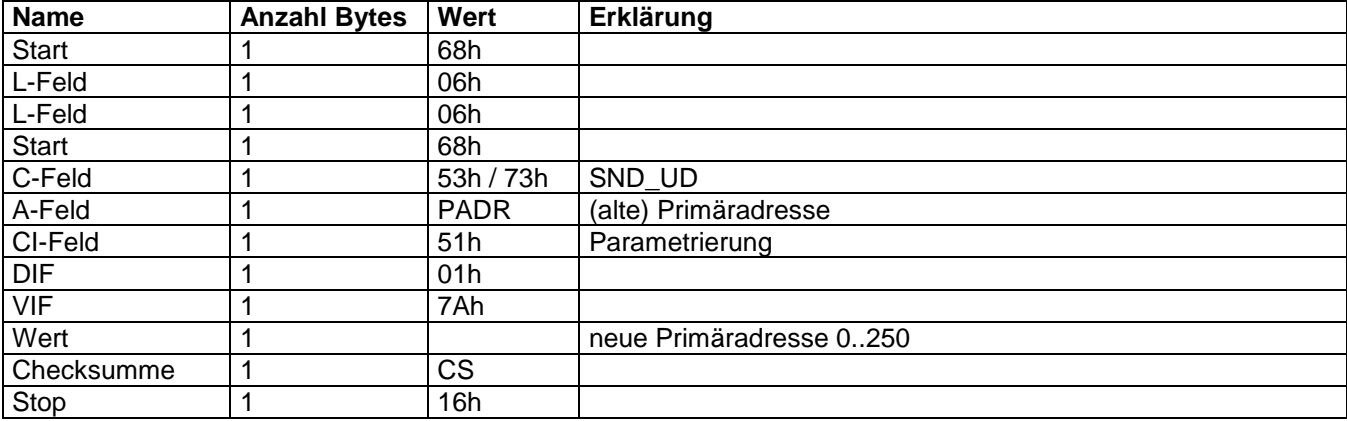

#### <span id="page-17-2"></span>**5.1.3 Sekundäradresse parametrieren**

Mit folgendem Telegramm kann die Sekundäradresse parametriert werden. Bei der Auslieferung ist die Sekundäradresse gleich der Fabrikationsnummer parametriert.

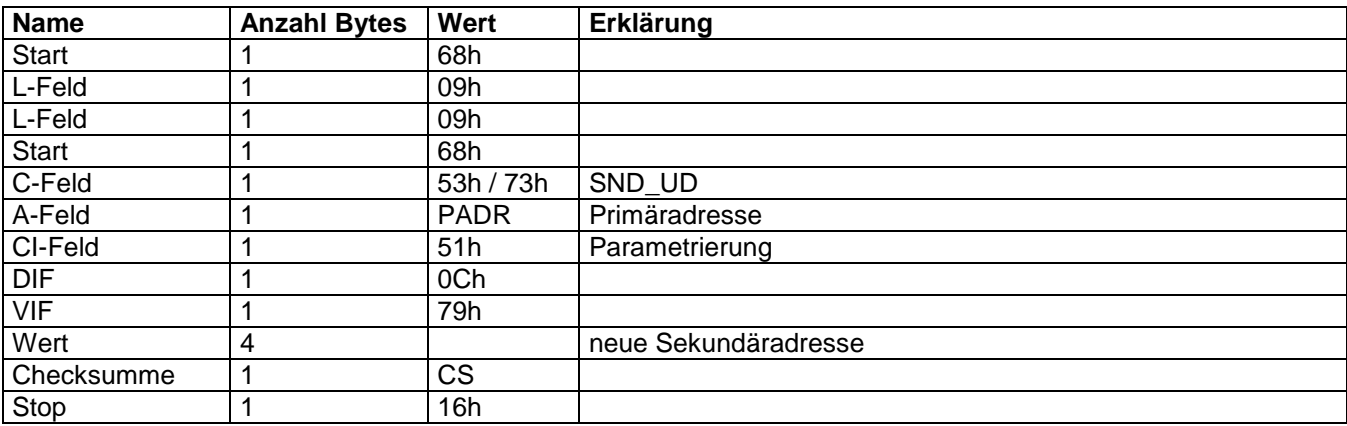

#### <span id="page-18-0"></span>**5.1.4 Antwort-Telegramm parametrieren (Datenseleketion)**

Mit folgendem Telegramm kann das Antwort-Telegramm ausgewählt werden. Das Telegramm hat stets die selbe Struktur. Je nach gewünschtem Antwort-Telegramm müssen die entsprechenden DIF, DIFE und VIF verwendet werden. Diese sind aus der Tabelle Antwort-Telegramm ersichtlich. Bei der Auslieferung des CALEC® energy master ist das Standard-Telegramm aktiv.

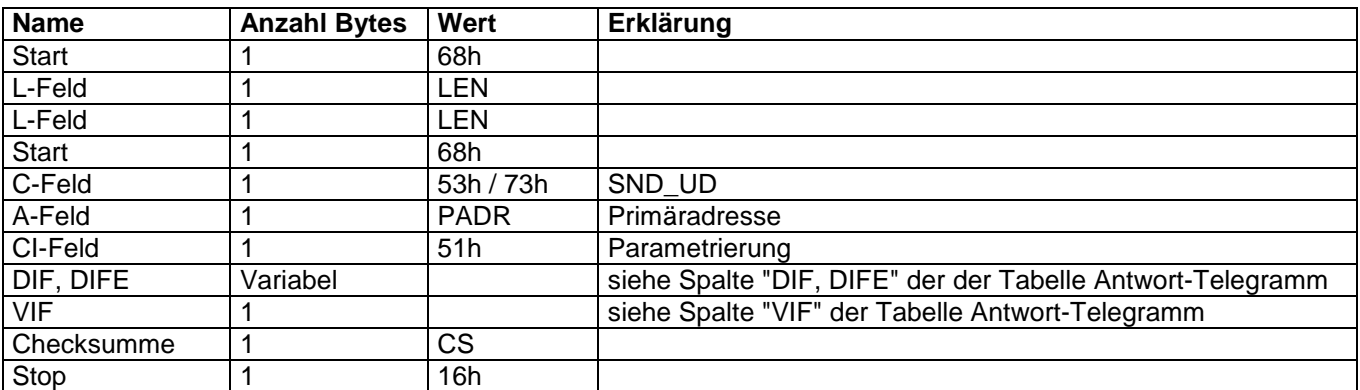

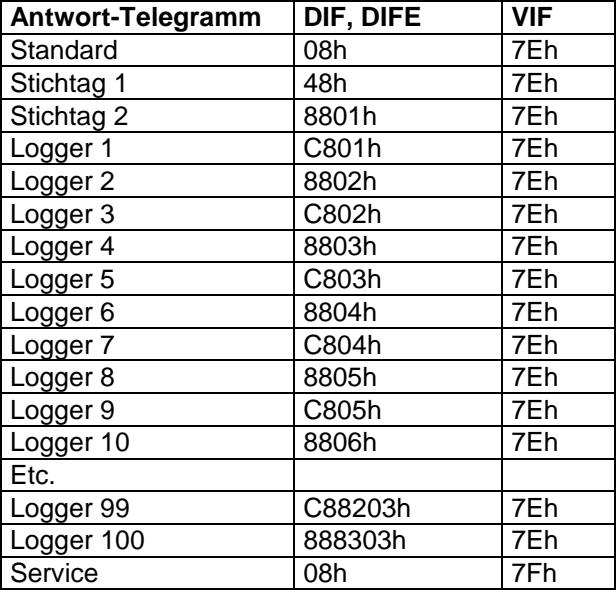

#### <span id="page-18-1"></span>**5.1.5 Datum / Uhrzeit parametrieren**

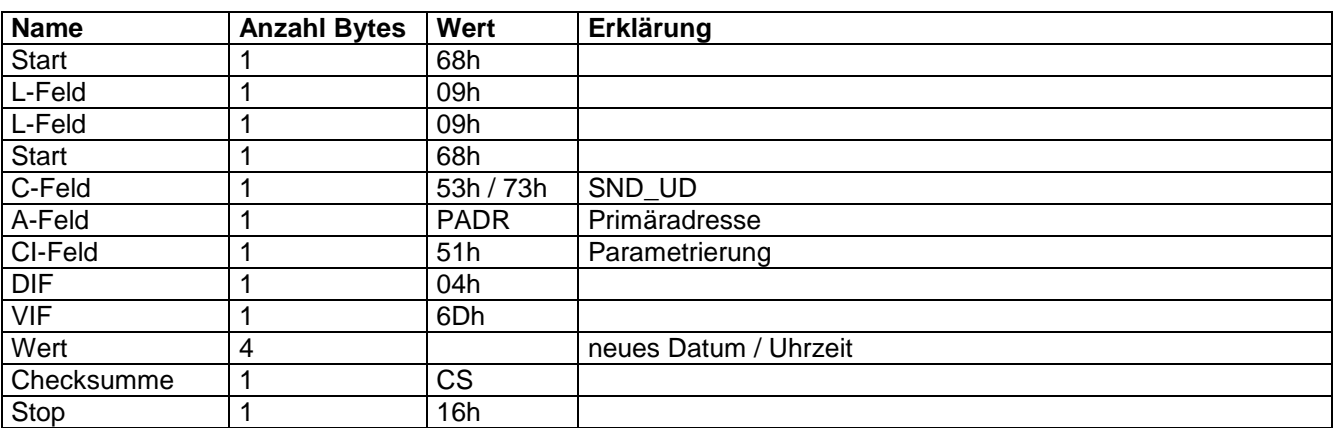

#### **5.1.6 Stichtag 1 parametrieren**

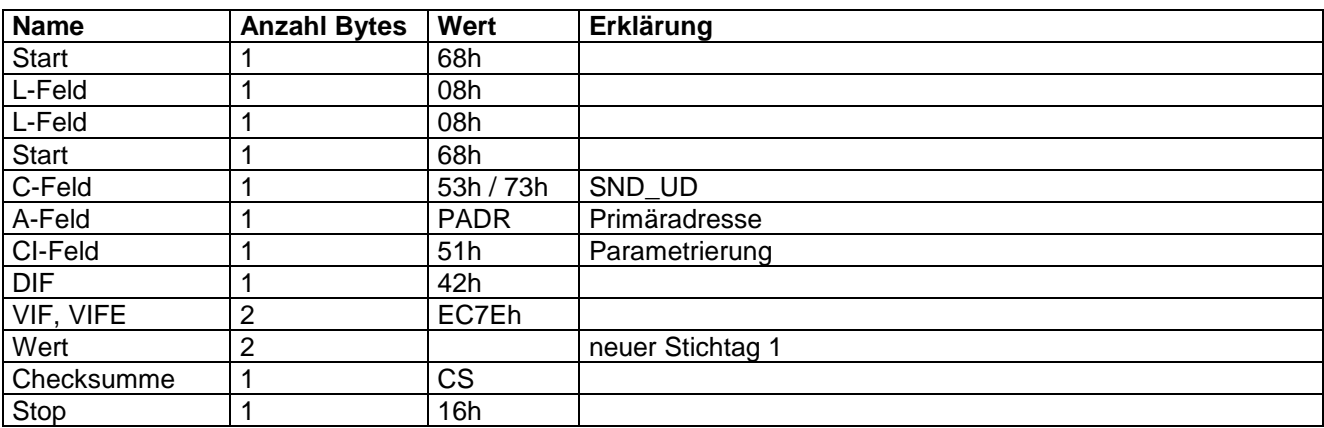

 Die Jahreszahl des übergebenen Datums wird ignoriert und intern auf 127 (AnyYear) gesetzt. Übernommen werden Tag und Monat.

#### **5.1.7 Stichtag 2 parametrieren**

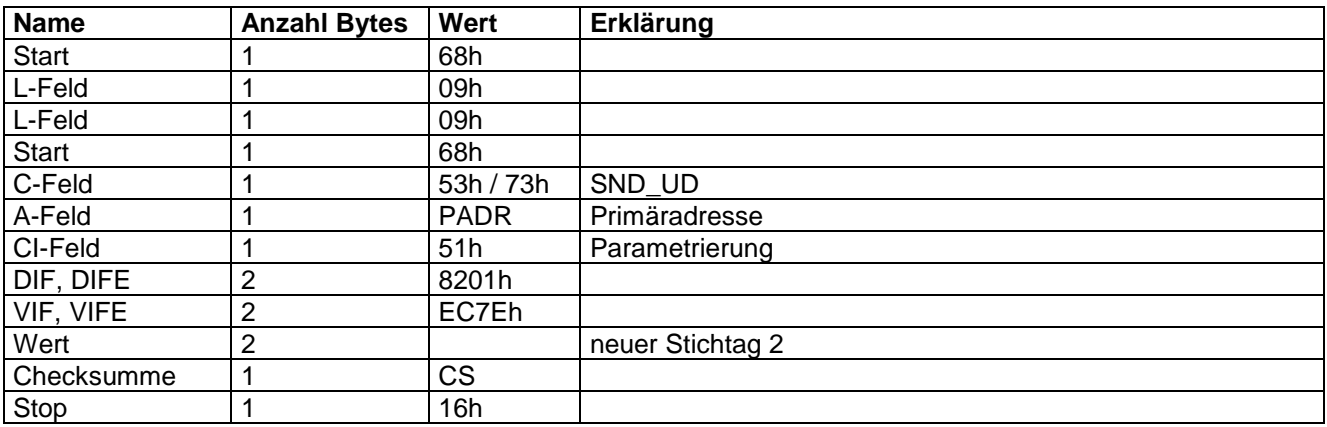

 Die Jahreszahl des übergebenen Datums wird ignoriert und intern auf 127 (AnyYear) gesetzt. Übernommen werden Tag und Monat.

#### <span id="page-19-0"></span>**5.1.8 Kunden-Textfeld 1 parametrieren**

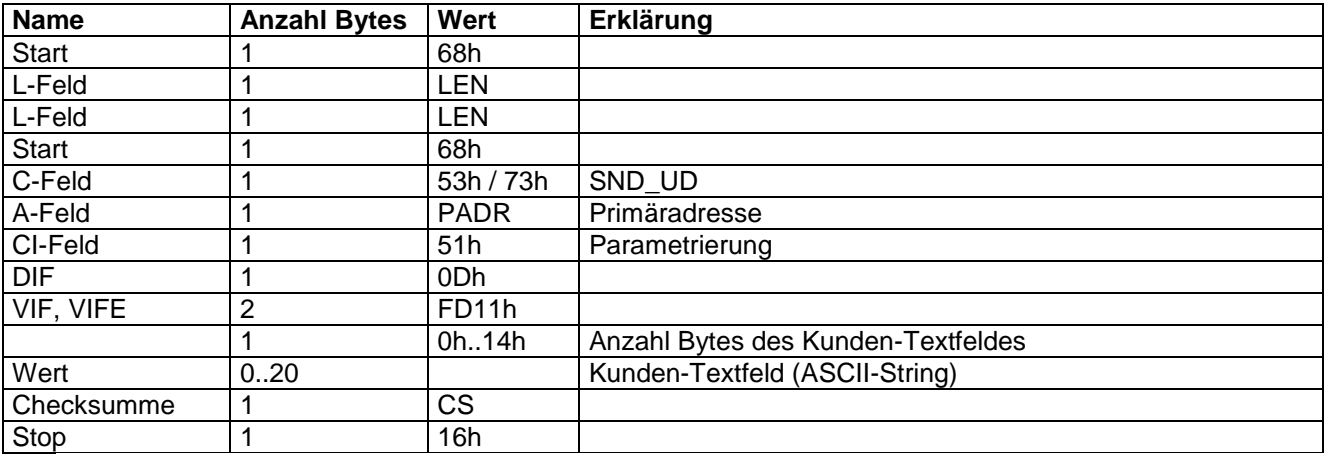

 Die Länge des Kunden-Textfeldes ist variabel. Möglich sind 0 bis 20 Bytes. Die Längenangabe befindet sich zwischen VIFE und dem Textfeld.

#### **5.1.9 Kunden-Textfeld 2 parametrieren**

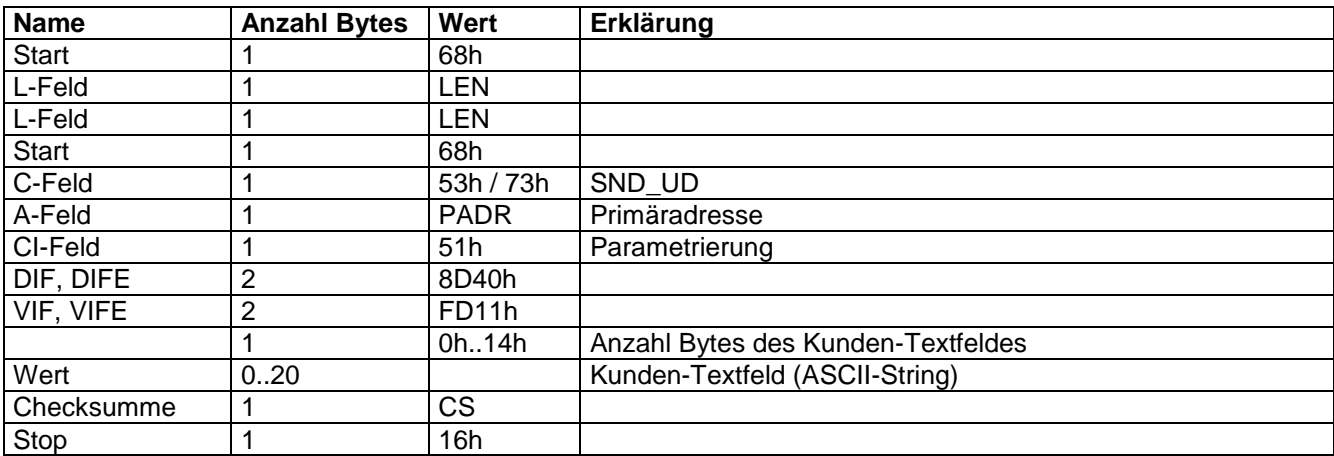

 Die Länge des Kunden-Textfeldes ist variabel. Möglich sind 0 bis 20 Bytes. Die Längenangabe befindet sich zwischen VIFE und dem Textfeld.

#### **5.1.10 Fehlerstundenzähler parametrieren**

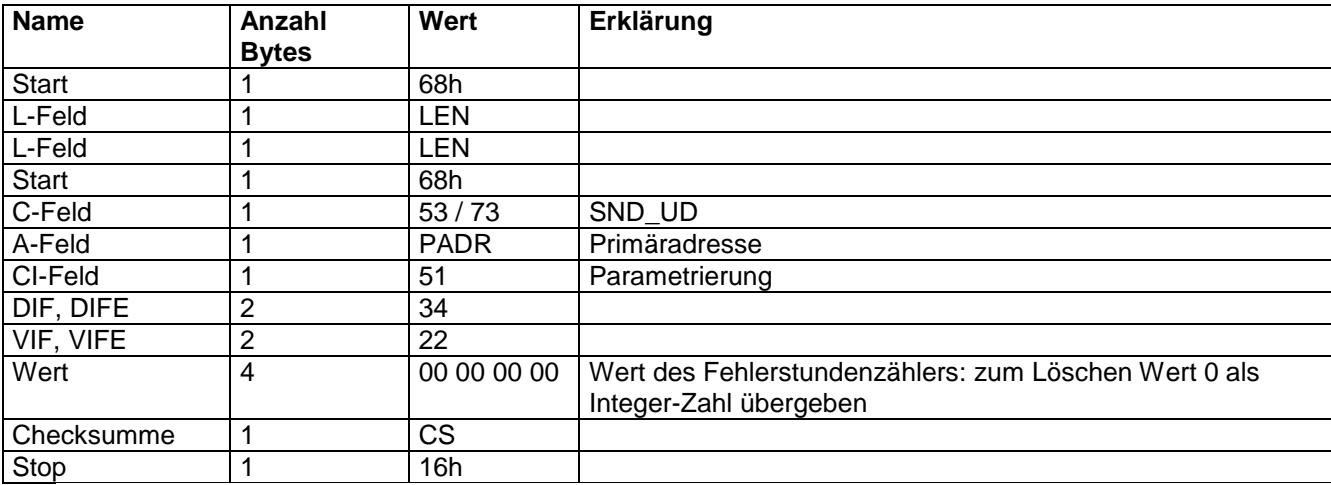

• Zum Parametrieren des Fehlerstundenzählers muss die Eichplombe verletzt werden (Programmier-Mode); normalerweise wird dieser Zähler gelöscht, also auf Null gesetzt.

## **5.2 ACK-Telegramm**

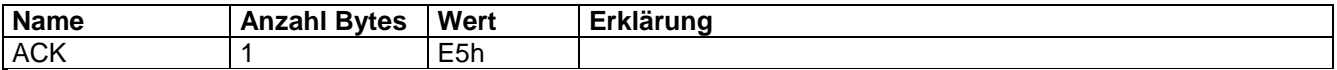

Wenn das Gerät mit einem ACK-Telegramm antwortet, so konnte der Befehl im SND\_UD Telegramm korrekt ausgeführt werden. Kann er nicht korrekt ausgeführt werden, so antwortet das Gerät nicht, d. h. es kommt zu einem Timeout.

# **6 Application-Reset**

Der CALEC® energy master unterstützt den Application-Reset und eine Erweiterung davon mit dem sog. Subcode. Die Befehle wirken sich nur auf die Wahl des Antwort-Telegramms aus.

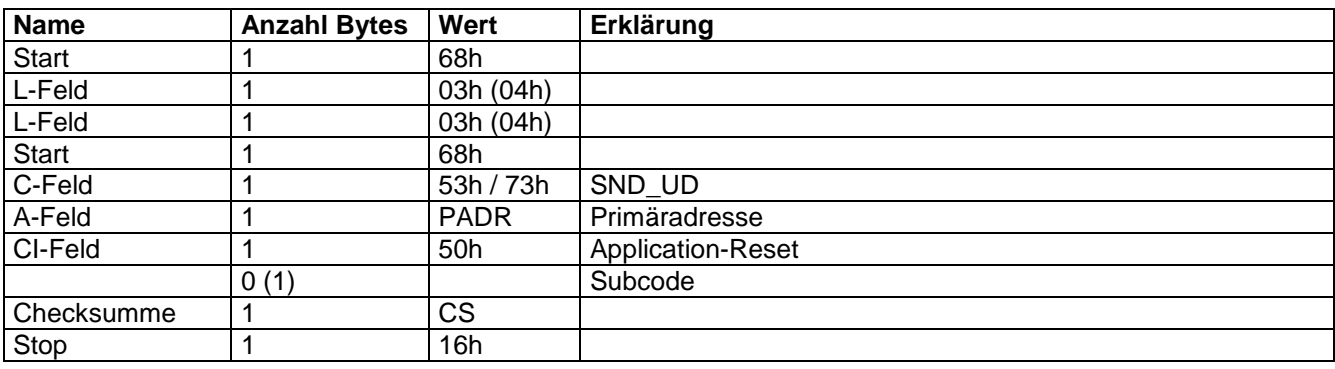

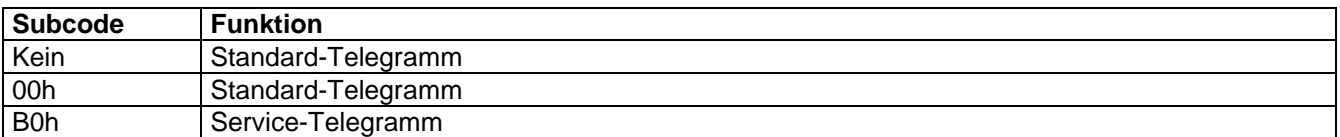

## **7 Variable Einheiten**

Der CALEC® energy master überträgt alle Zählerstände im selben Format und Auflösung wie sie im Display des Gerätes angezeigt werden.

## **7.1 Energie-Einheiten (VIF1)**

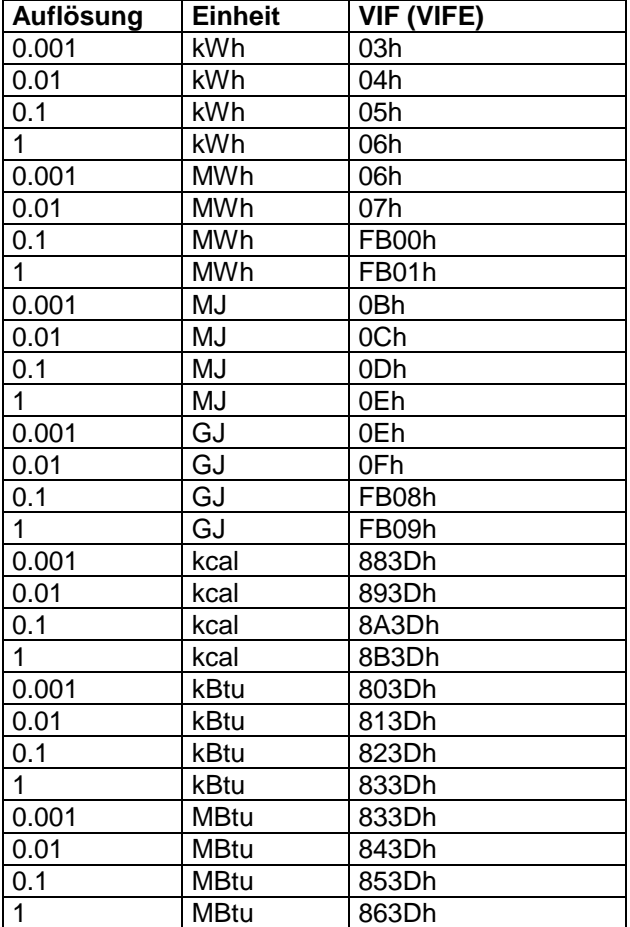

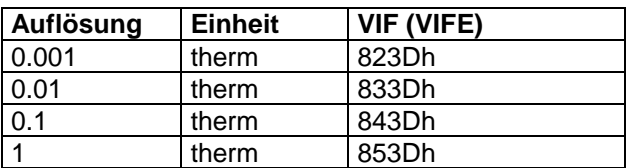

 Zudem kann der CALEC® energy master im Display die Einheit kcal anzeigen. Diese Einheit wird auf dem M-Bus aber nicht unterstützt.

## **7.2 Volumen-Einheiten (VIF2)**

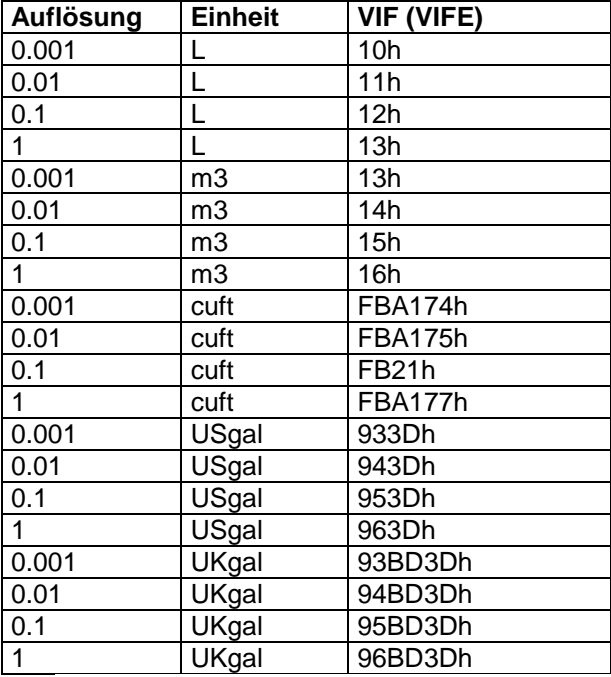

 Zudem kann der CALEC® energy master im Display die Einheit UKgal anzeigen. Diese Einheit wird auf dem M-Bus aber nicht unterstützt.

## **7.3 Masse-Einheiten (VIF3)**

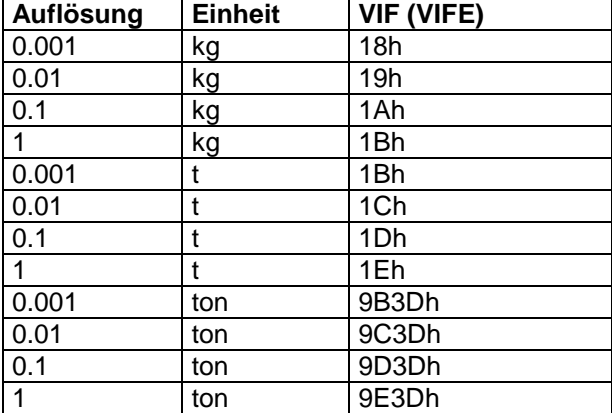

## **7.4 Alle Einheiten (VIFx)**

Einige Zählerstände können je nach Parametrierung des Gerätes alle verfügbaren Einheiten aufweisen, welche sind:

Alle VIF1 Alle VIF2 Alle VIF3 Zudem  $HCA$  (VIF = 6Eh)

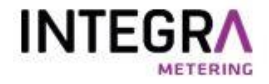

www.integra-metering.com

 $\mathsf{info@}$  integra-metering.com

Änderungen vorbehalten / Sous réserve de modifications / Modification rights reserved / Copyright © INTEGRA METERING AG